旧様式で申請書様式を準備していた場合には、申請用総合ソフトのバージョンアップ後に、以 下の手順で「編集」又は「再利用」を行うことで、新様式に変換することができます。

(1) 「処理状況表示」画面を表示し ます。

旧様式で準備していた申請書 を選択し、「編集」又は「再利用」 をクリックします。

- ※ 「編集」は、選択した申請書 に上書き保存されます。「再利 用」は選択した申請書とは別 に、新たに申請書が作成され ます。
- (2) 「様式の最新化」画面が表示さ れるので、「OK」ボタンをクリ ックして最新バージョンの申請 書の様式に変換します。
- (3) 「申請書作成・編集」画面が表 示されますので、必要に応じて内 容を変更し、「完了」をクリック します。

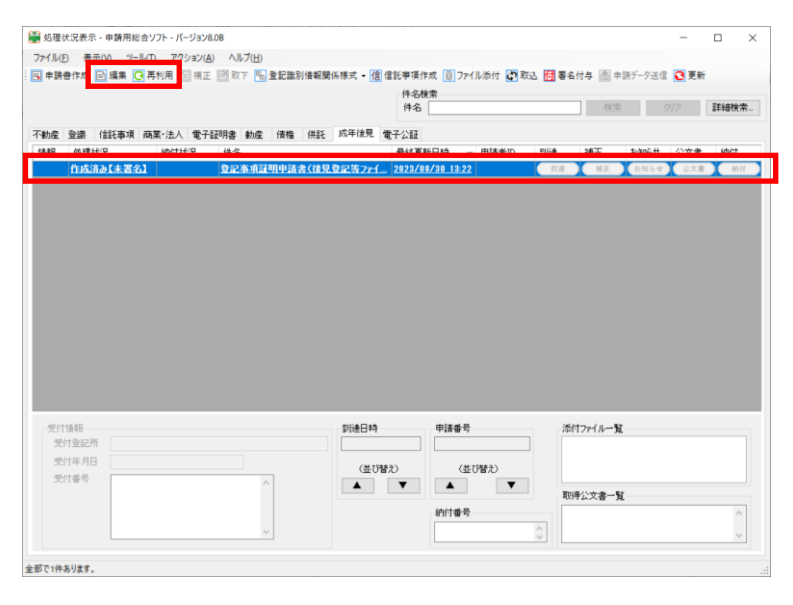

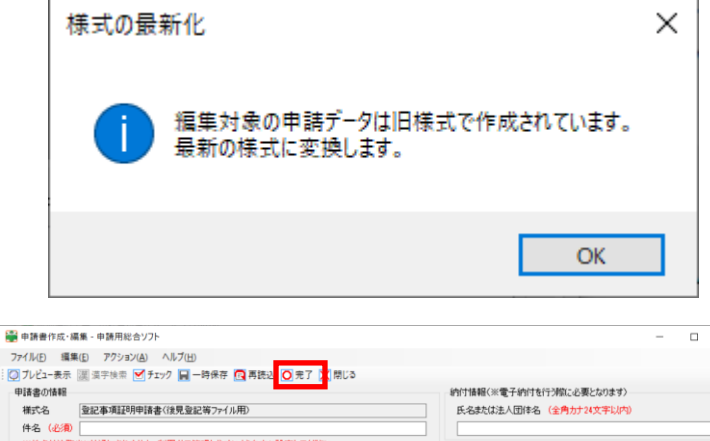

予有一342%)<br>※体タけ注数3kCは通知Xれません、利用者予算現しのすいとう自由に設定してくだな」 登記事項証明申請書 (後見登記等ファイル用) ・抜見登記等ファイルに記録されている成年彼抜見人等の住所・氏名等について証明するものです。<br>5, 終了の意記を申請した抜き証明書を中請する場合は、「閉鎖愛記事項証明申請書」を使用してください。<br>て、証明申請書の選択を読ると、取下けしていただき、再度正しい証明申請書で申請していただくことになりますので。 車克法務局 御中 フリガナ 氏 名<br>(名称または商号) 実齢 ·|<br>|<br>|<mark>〈都道府県〉</mark> 住 請求される方<br>(請求権者) (市区郡町村) (主たる事務所または本店) ○<br>○ (丁日·大字·垂地以降) 代表者氏名

- (4) 対象となる様式は、以下のとおりです。
- [成年後見登記手続]
	- ・ 登記事項証明申請書(後見登記等ファイル用)
	- ・ 閉鎖登記事項証明申請書(閉鎖登記ファイル用)
	- ・ 登記されていないことの証明申請書(後見登記等ファイル用)
	- ・ 閉鎖登記されていないことの証明申請書(閉鎖登記ファイル用)